# **Mobile Lightroom Preset Blush: Transform Your Photos with a Soft, Romantic Glow**

Step into the captivating world of mobile photography with Mobile Lightroom Preset Blush. This remarkable preset is designed to adorn your images with a soft, romantic glow, instantly transforming them into dreamy works of art.

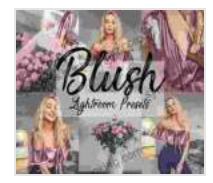

**4 Mobile Lightroom Preset | BLUSH Lightroom Mobile | [Download Link + Installation Guide: \[Instagram Presets,](https://synopsis.bccbooking.com/read-book.html?ebook-file=eyJjdCI6InB6SndyS3orNFVMYkFEQ0VJNHpLT1Njb1dSeXE4NU91YXBUNExrNGgyYVlOR1hhdzlzclRNXC9lemFcL3JDVXhublo4YTZrUDFmb2tLWGZCSVdaZ1NvR1FnUGNUTWloZWFRbW4wV3ZYTHBNdjVJaVJCenFSRU5MU1NXTTNCbjJoVzN6K1ZwalRwb0tTY2RQbjVLUWdVYkRcL1wvcnRSR3FvTVVudGRtVnpkQWRwblJxNHVhN2hETWFGaGJOMUsxZjdiUzhCMXpZcXFzY05RRXc3dkFiMllsSllYTm5LZm5qN25OMW1Jdlp5RWJBY2wzZHJpaEhaU1Zya0ZSVXBaSit4U3hnTzJobThlVmdQR2NSU3pRV0xPSkxvSGQyeE5QM2oyVVRlZWZKdFFwWnU0dlQ5QjJRTWw0U0k0Y05SOHN1MFlVSWJYUDRjanRrQzI0bE1BREJcL2lvclhnPT0iLCJpdiI6ImJiYzgyMGU5MDQyMjc3ZTEyYjk5YTk1YmRhZjlhYmEzIiwicyI6ImU1YjFhZDk3OTI5OTg5ODkifQ%3D%3D) Blogger Presets, Travel Presets, Lightroom Mobile**

**Presets]** by Gayatri Gopinath

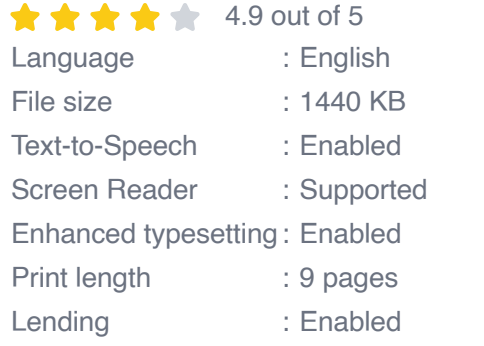

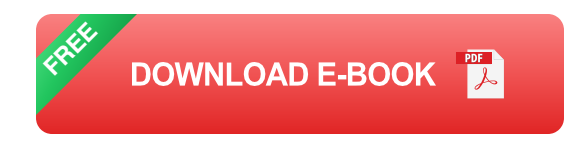

### **What is Mobile Lightroom Preset Blush?**

Mobile Lightroom Preset Blush is a carefully crafted set of adjustments that can be applied to your photos with just a few taps. It effortlessly enhances colors, tones, and details, adding a subtle blushy hue that evokes a sense of warmth and femininity.

#### **Benefits of Using Mobile Lightroom Preset Blush**

- **Instant Enhancements:** Instantly elevate your photos with a single u, tap, saving you precious time and effort.
- **Professional Results:** Achieve professional-looking images without the need for complex editing techniques.
- **Versatile Compatibility:** Works seamlessly with both Lightroom Mobile and Adobe Lightroom Classic.
- **Customized Look:** Adjust the intensity of the preset to suit your personal style and the ambiance of each photo.
- **Boost Your Social Media Presence:** Create visually captivating m. content that stands out on Instagram and other social media platforms.

### **Download Link**

To experience the transformative power of Mobile Lightroom Preset Blush, simply click on the download link below:

Download Mobile Lightroom Preset Blush

## **Installation Guide**

- 1. **Open the DNG File:** Once downloaded, open the DNG file in the Lightroom Mobile app.
- 2. **Create a Preset:** Tap the three dots icon in the upper right corner and select "Create Preset." Give your preset a recognizable name.
- 3. **Save and Use:** Save the preset and it will be available for use on any future images you edit in Lightroom Mobile.

### **How to Use Mobile Lightroom Preset Blush**

- 1. **Import Photo:** Open the photo you want to edit in Lightroom Mobile.
- 2. **Apply Preset:** Tap the "Presets" tab and select the Mobile Lightroom Preset Blush preset.
- 3. **Adjust Intensity:** If desired, use the slider at the bottom of the screen to adjust the intensity of the preset.
- 4. **Fine-tune:** Make any additional adjustments as needed, such as exposure, contrast, or temperature.

#### **Examples of Mobile Lightroom Preset Blush in Action**

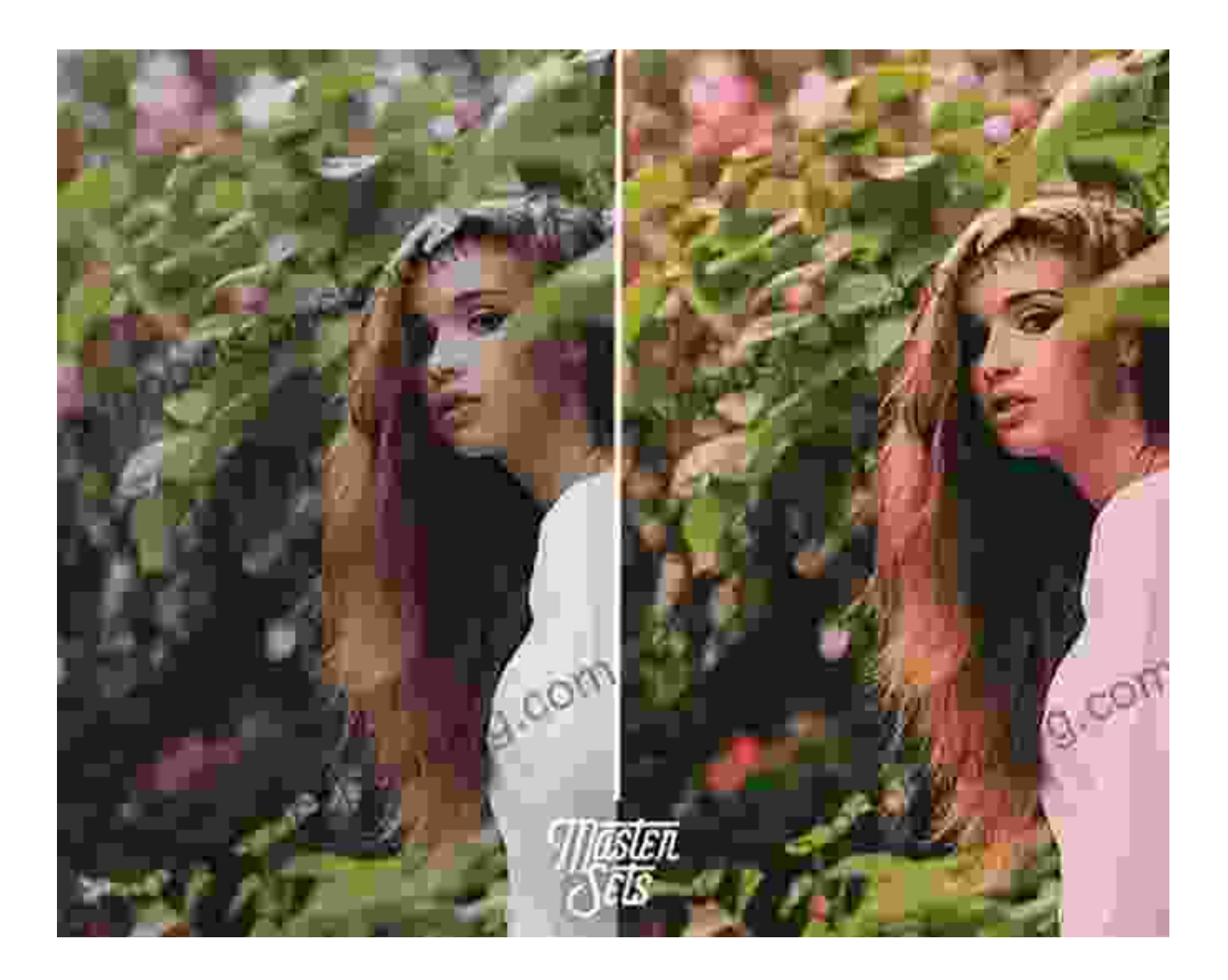

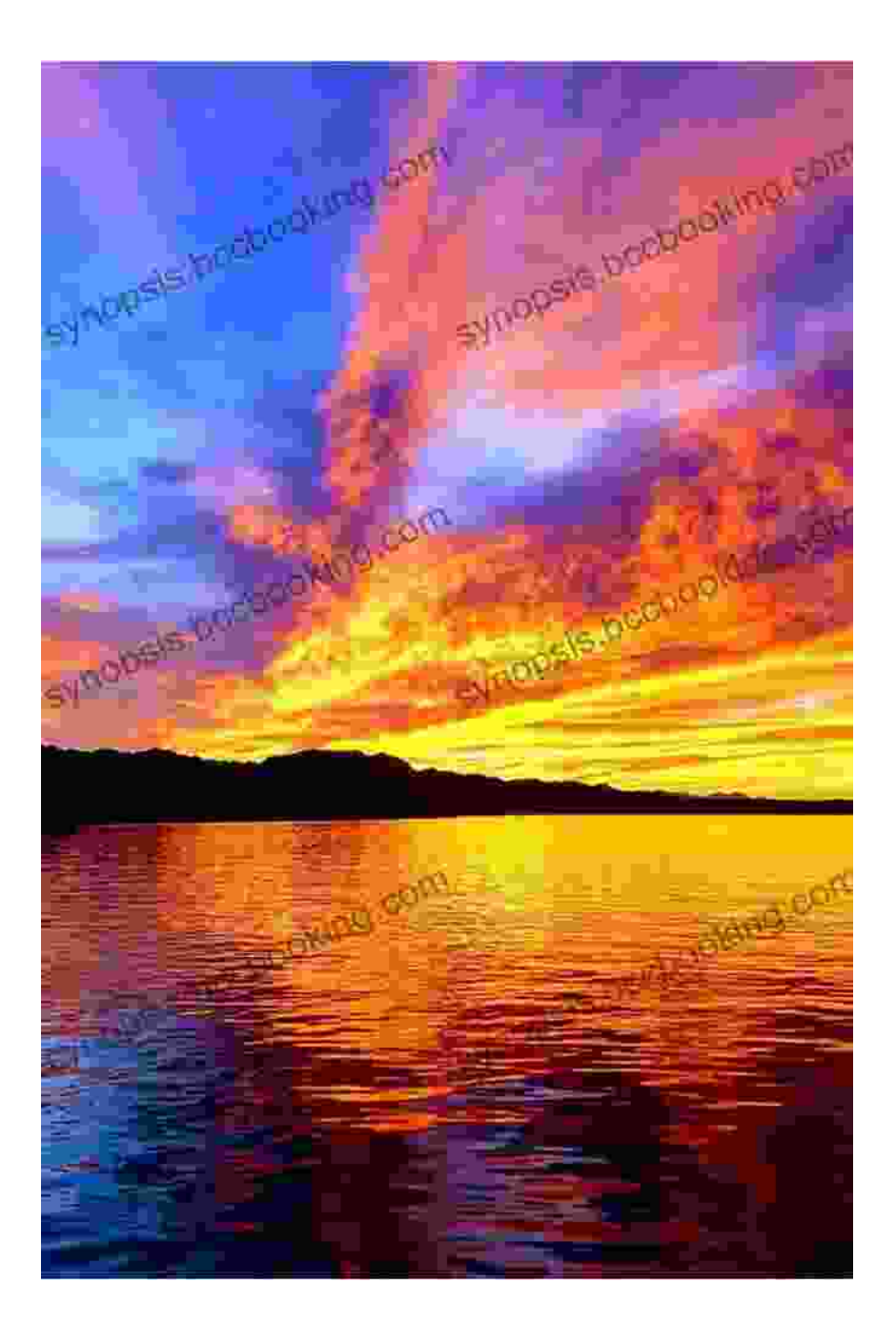

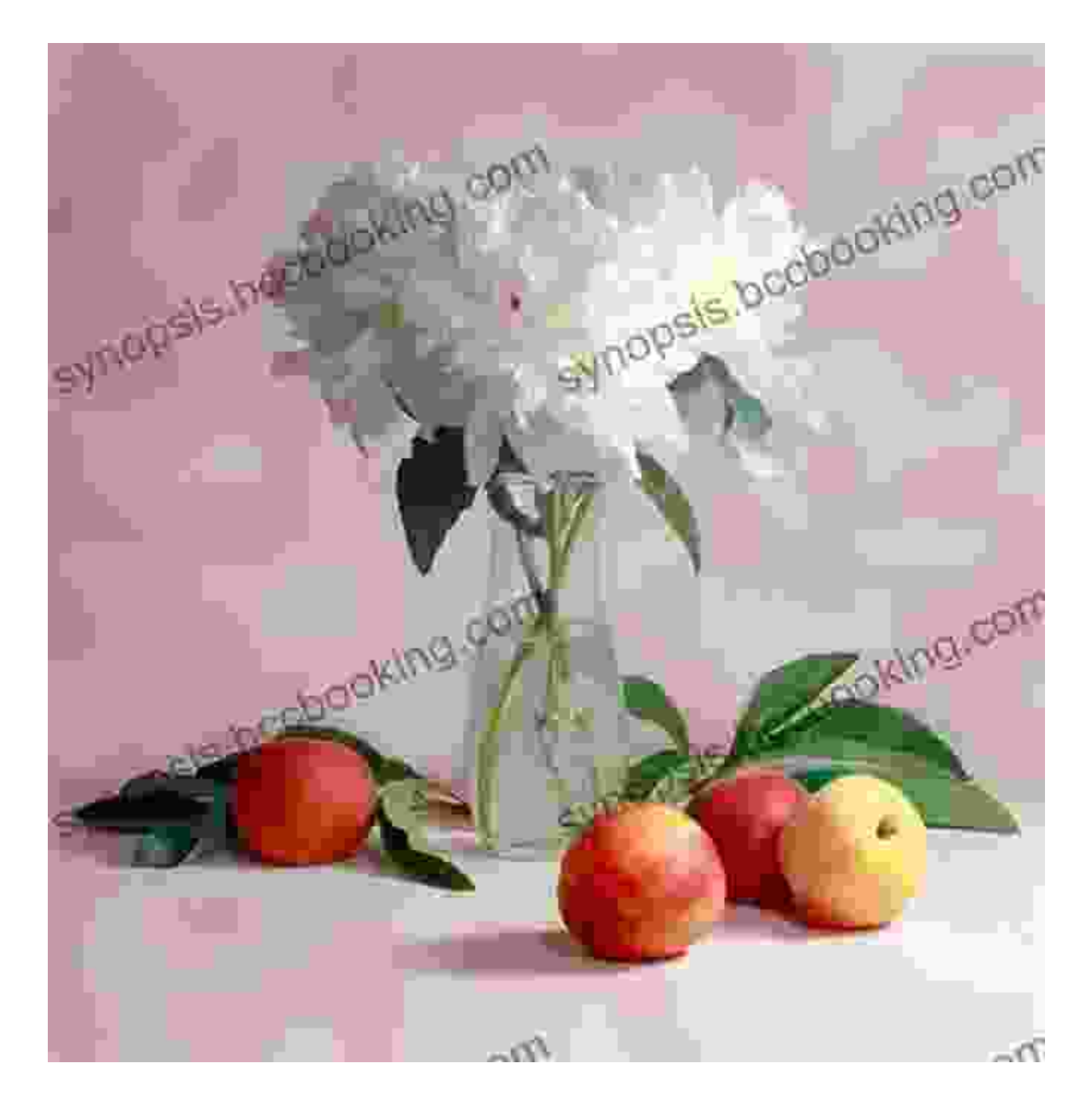

Mobile Lightroom Preset Blush is an indispensable tool for mobile photographers who seek to add a touch of enchantment to their images. Its easy-to-use interface, transformative effects, and versatility make it a musthave for anyone who wants to elevate their photography to the next level. Download it today and unleash the power of blushy perfection!

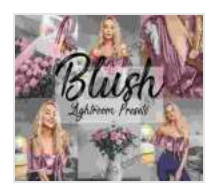

**4 Mobile Lightroom Preset | BLUSH Lightroom Mobile | [Download Link + Installation Guide: \[Instagram Presets,](https://synopsis.bccbooking.com/read-book.html?ebook-file=eyJjdCI6InB6SndyS3orNFVMYkFEQ0VJNHpLT1Njb1dSeXE4NU91YXBUNExrNGgyYVlOR1hhdzlzclRNXC9lemFcL3JDVXhublo4YTZrUDFmb2tLWGZCSVdaZ1NvR1FnUGNUTWloZWFRbW4wV3ZYTHBNdjVJaVJCenFSRU5MU1NXTTNCbjJoVzN6K1ZwalRwb0tTY2RQbjVLUWdVYkRcL1wvcnRSR3FvTVVudGRtVnpkQWRwblJxNHVhN2hETWFGaGJOMUsxZjdiUzhCMXpZcXFzY05RRXc3dkFiMllsSllYTm5LZm5qN25OMW1Jdlp5RWJBY2wzZHJpaEhaU1Zya0ZSVXBaSit4U3hnTzJobThlVmdQR2NSU3pRV0xPSkxvSGQyeE5QM2oyVVRlZWZKdFFwWnU0dlQ5QjJRTWw0U0k0Y05SOHN1MFlVSWJYUDRjanRrQzI0bE1BREJcL2lvclhnPT0iLCJpdiI6ImJiYzgyMGU5MDQyMjc3ZTEyYjk5YTk1YmRhZjlhYmEzIiwicyI6ImU1YjFhZDk3OTI5OTg5ODkifQ%3D%3D) Blogger Presets, Travel Presets, Lightroom Mobile**

**Presets]** by Gayatri Gopinath

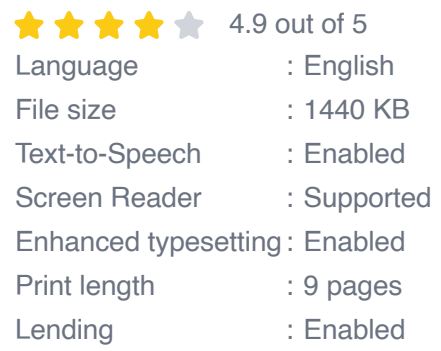

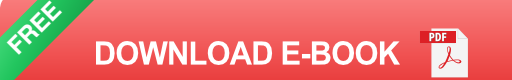

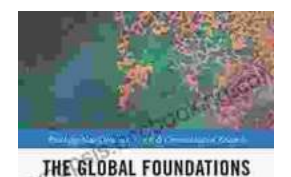

OF PUBLIC RELATIONS **ISM, CHINA AND THE WEST** 

## **[Unveiling Humanism in China and the West: A](https://synopsis.bccbooking.com/full/e-book/file/Unveiling%20Humanism%20in%20China%20and%20the%20West%20A%20Journey%20Through%20Communication.pdf) Journey Through Communication**

In our rapidly evolving world, the concept of humanism has taken center stage as individuals and societies navigate the complexities of...

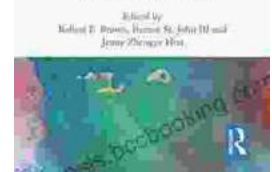

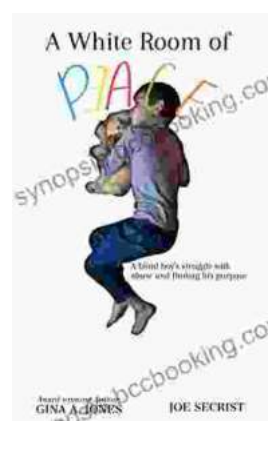

# **[Blind Boy's Unwavering Struggle Against](https://synopsis.bccbooking.com/full/e-book/file/Blind%20Boys%20Unwavering%20Struggle%20Against%20Abuse%20and%20the%20Triumph%20of%20Finding%20Purpose.pdf) Abuse and the Triumph of Finding Purpose**

In the tapestry of life, adversity often weaves intricate threads, testing the limits of human resilience. The story of Blind Boy stands as a testament...